# **POS - Computop Cloud POS Interface (CAT)**

<span id="page-0-1"></span><span id="page-0-0"></span>Einleitung und Voraussetzungen [Einleitung und](#page-0-0)  [Voraussetzungen](#page-0-0) [Prozessdiagramm](#page-0-1) [Paygate-Schnittstelle](#page-0-2) [Definitionen](#page-0-3) [Aufruf der](#page-1-0)  Prozessdiagramm [Schnittstelle für POS](#page-1-0)  [– Computop Cloud](#page-1-0)  i.e Merchant System [POS Interface](#page-1-0) Physical HW in i.c Heren<br>in Cloud [JSON-Objekt](#page-3-0)  Merchant Store [\(Receipt\)](#page-3-0) Merchant POS ["receipt"](#page-3-1) Paygate POS Device system **J<sub>SON</sub> [Schema](#page-3-2)** Customer POS device displays the requested transaction type incl. the Amount and<br>Currency and prompts cardholder to catpos.aspx Request Insert or Tap the card. Trigger POS Command Cardholder Tap/Insert or Swipe the card Payment Request Payment Response Please Remove Card . . . . . . . . . . . . . . . . . . . . . . . . . . . . . . . . . . . . Trigger Response catpos.aspx Response Computop Async POS Notify

## <span id="page-0-2"></span>Paygate-Schnittstelle

#### <span id="page-0-3"></span>Definitionen

Datenformate:

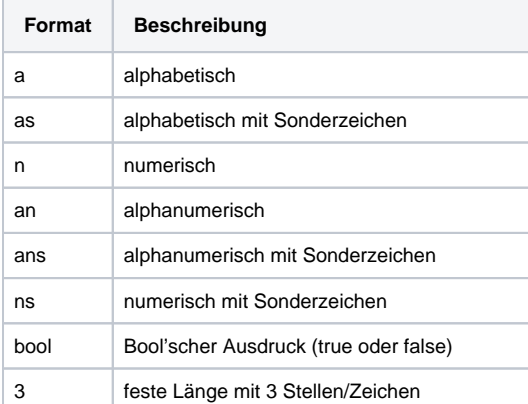

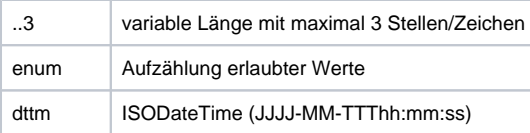

#### Abkürzungen:

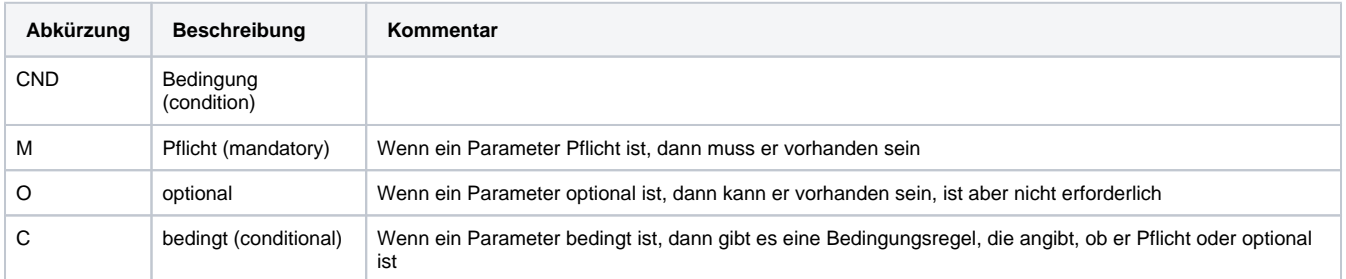

**Hinweis:** Bitte beachten Sie, dass die Bezeichnungen der Parameter in Groß- oder Kleinbuchstaben zurückgegeben werden können.

### <span id="page-1-0"></span>Aufruf der Schnittstelle für POS – Computop Cloud POS Interface

Um das Cloud POS Interface zu nutzen, verwenden Sie bitte die folgende URL:

[https://www.computop-paygate.com/c](https://www.computop-paygate.com/)atpos.aspx

**Hinweis:** Aus Sicherheitsgründen lehnt das Paygate alle Zahlungsanfragen mit Formatfehlern ab. Bitte übergeben Sie deshalb bei jedem Parameter den korrekten Datentyp.

Die folgende Tabelle beschreibt die verschlüsselten Übergabeparameter:

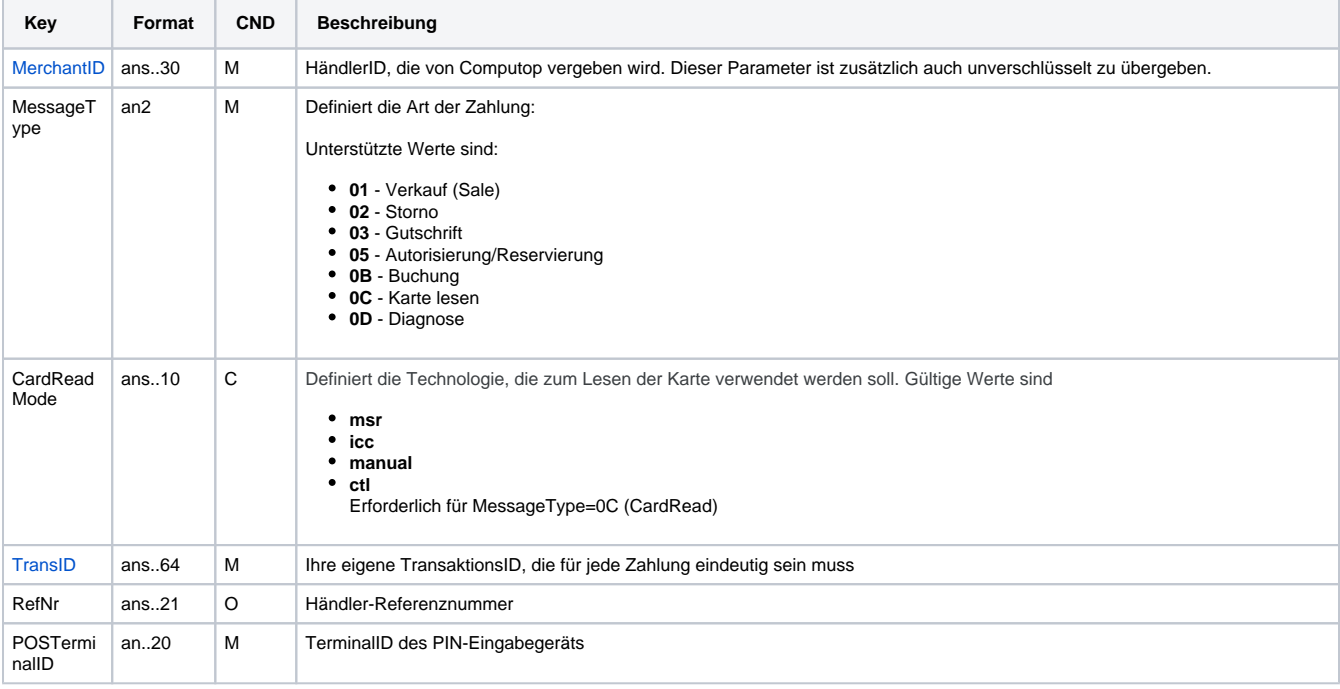

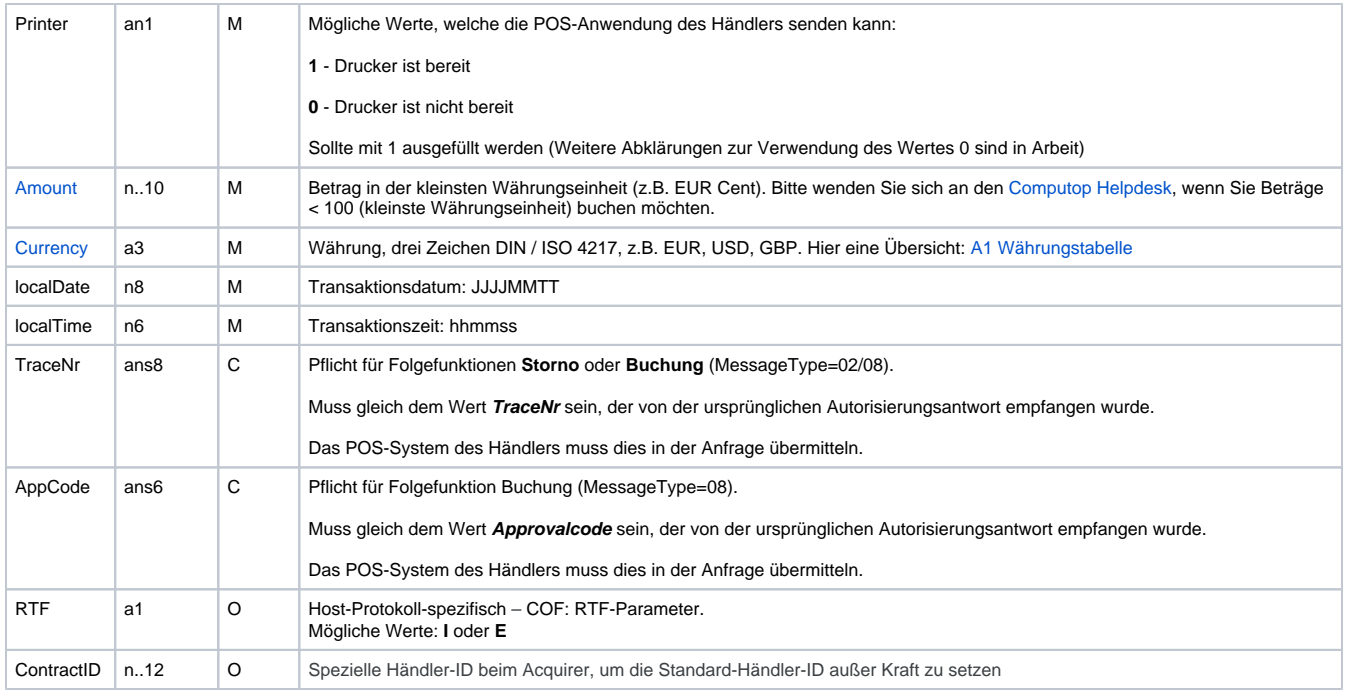

Parameter für Zahlungen mit POS – Computop Cloud POS Interface

Die folgende Tabelle beschreibt die Parameter, die das Paygate als Antwort zurückgibt:

es können jederzeit neue Parameter hinzugefügt bzw. die Reihenfolge geändert werden

die Parameter (z.B. MerchantId, RefNr) sollten nicht auf Groß-/Kleinschreibung geprüft werden

(Hinweis: Die Liste der Antwortparameter kann je nach aufgerufener Computop Cloud POS Interface und dem endgültigen POS-Transaktionsergebnis abweichen.)

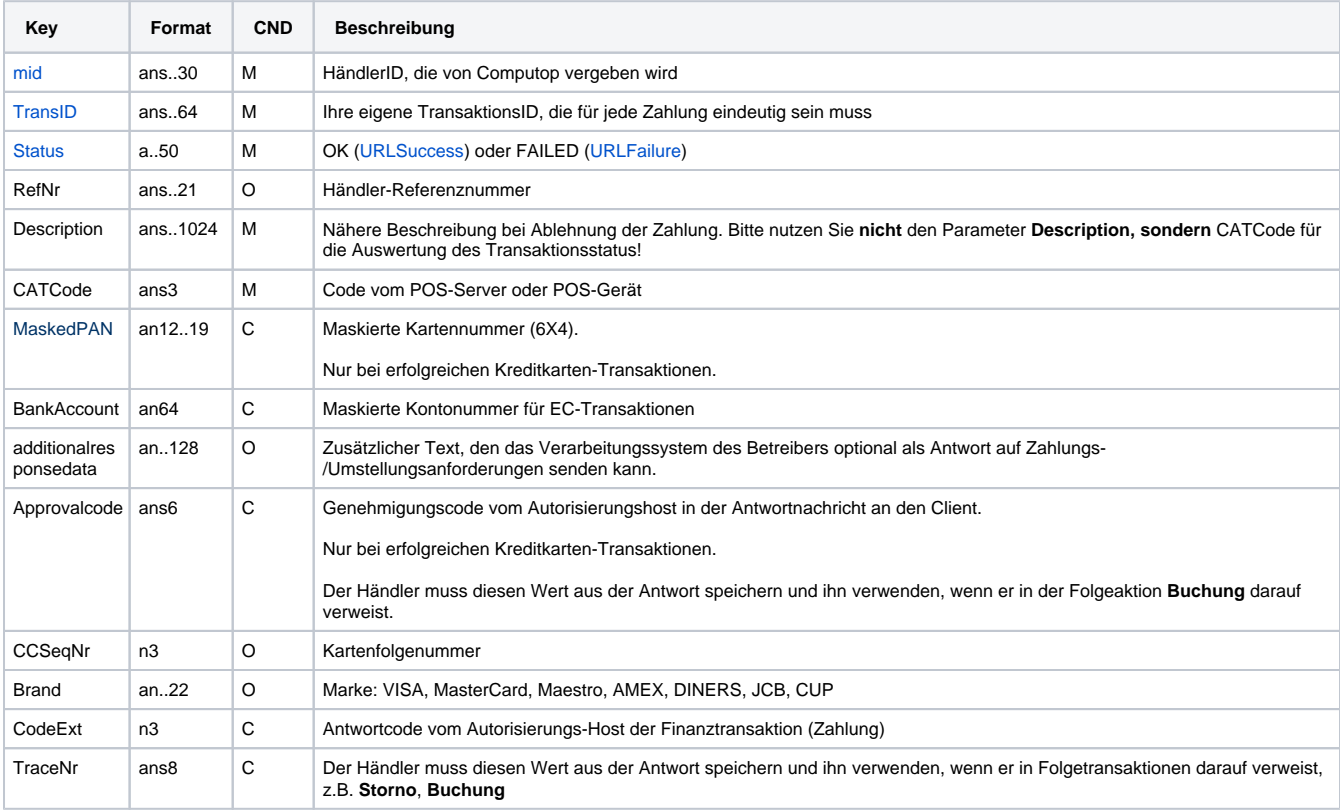

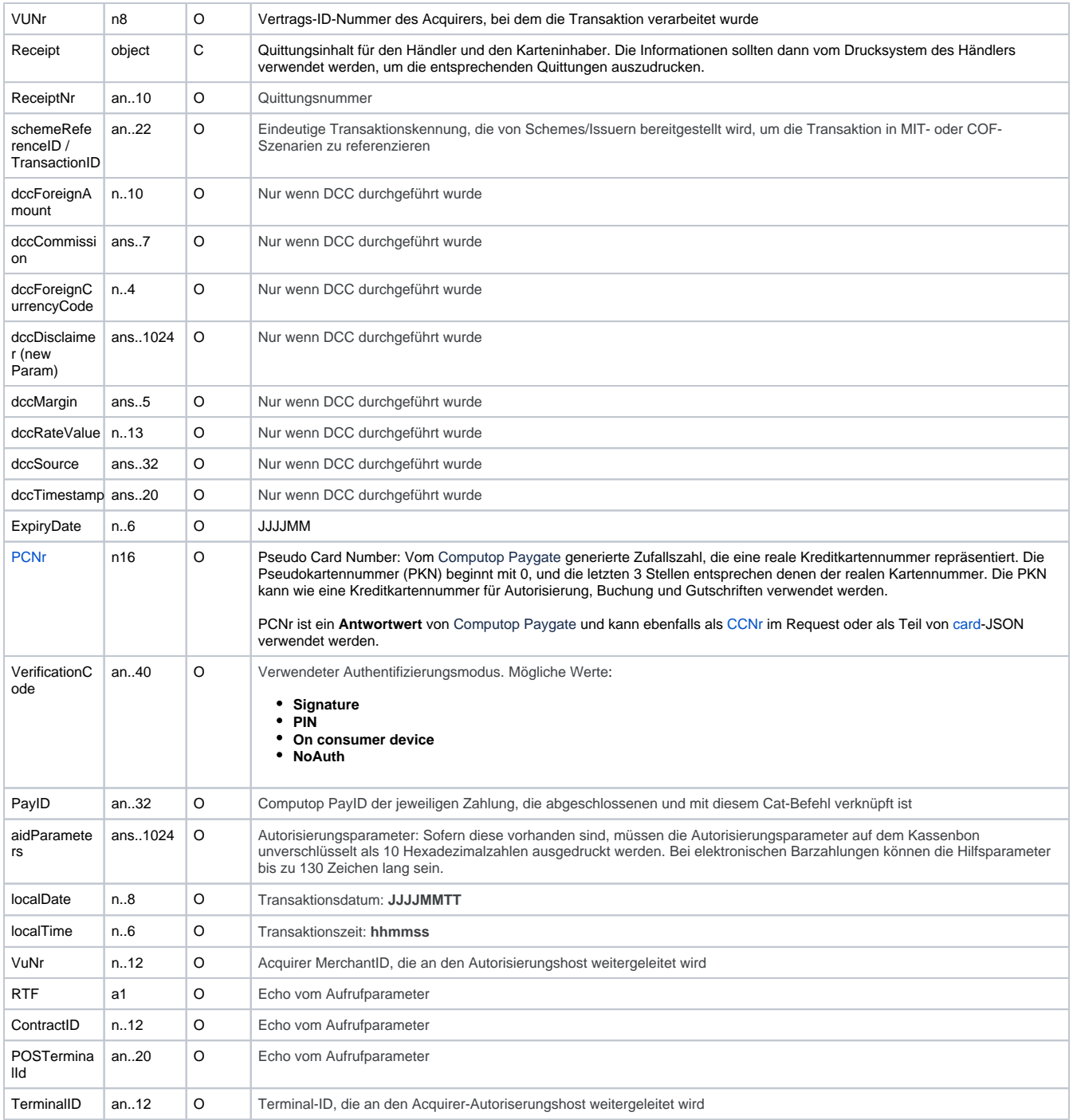

Ergebnisparameter für Zahlungen mit POS – Computop Cloud POS Interface

### <span id="page-3-0"></span>JSON-Objekt (Receipt)

#### <span id="page-3-1"></span>**"receipt"**

<span id="page-3-2"></span>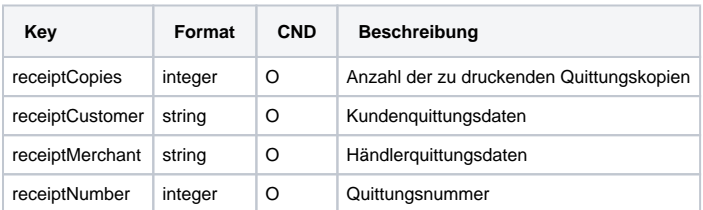

#### **JSON Schema**

```
{
   "$schema": "http://json-schema.org/draft-07/schema#",
   "$id": "http://json-schema.org/draft-07/schema#",
   "title": "receipt",
   "description": "Data containing the receipt information which can be printed out by the merchant system",
   "type": "object",
   "properties": {
    "receiptMerchant": {
      "type": "string",
      "description": "Merchant Receipt data"
    },
    "receiptCustomer": {
      "type": "string",
      "description": "Customer Receipt data"
    },
    "receiptCopies": {
      "type": "integer",
      "description": "Number of receipt copies to be printed"
    },
    "receiptNumber": {
      "type": "integer",
      "description": "Receipt Number "
    },
   },
   "additionalProperties": false
}
```